LO

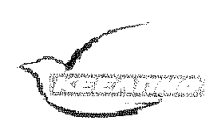

KENTPO EAETXOY & (DART 12 92) FORMATOR RESPARSE

ΥΠΟΥΡΓΕΙΟ ΥΓΕΙΑΣ & ΚΟΙΝΩΝΙΚΗΣ ΑΛΛΗΛΕΓΓΥΗΣ

Γραφείο: Εθνικού Αρχείου Νεοπλασιών (Ε.Α.Ν.) Πληροφορίες: Ε. Τζάλα, Ε. Φερεκύδου Διεύθυνση: Αγράφων 3-5 Ταχ. Κώδικας: 151 23 Μαρούσι Τηλέφωνο: 210-52 12 001 /171 Φαξ: 210-52 12 187

Αθήνα, 28/5/2009 Ap. MODICICIE 4910

ΠΡΟΣ: τους Διοικητές των Νοσηλευτικών Ιδρυμάτων της χώρας (όπως ο Πίνακας Αποδεκτών)

 $\bar{z}$ 

## Θέμα: «Εθνικό Αρχείο Νεοπλασιών: Αλλαγή Διεύθυνσης & Πρώτα στοιχεία».

Με την παρούσα επιστολή θα θέλαμε να σας ενημερώσουμε ότι το Εθνικό Αρχείο Νεοπλασιών (Ε.Α.Ν.) το οποίο λειτουργεί στο ΚΕ.ΕΛ.Π.ΝΟ, από τις 13 Ιουνίου 2008, σε συνεργασία με το Κεντρικό Συμβούλιο Υγείας (ΚΕ.Σ.Υ.), έχει μεταφερθεί στη διεύθυνση:

## Αγράφων 3-5 Μαρούσι, Τ.Κ.15123.

Για το λόγο αυτό, σας παρακαλούμε θερμά όπως ενημερώσετε τα αρμόδια για τη διάγνωση και την παρακολούθηση νεοπλασιών, εργαστήρια (π.χ. παθολογοανατομικό, κυτταρολογικό, σιματολογικό, ακτινοθεραπείας) και κλινικές του Νοσοκομείου σας, για την αποστολή του σχετικού επιδημιολογικού δελτίου «Έντυπο Καταγραφής Κακοήθους ή Οριακής Κακοήθειας Νεοπλάσματος» στη νέα ταχυδρομική διεύθυνση του ΚΕ.ΕΛ.Π.ΝΟ.

Είμαστε στην ευχάριστη θέση να σας ενημερώσουμε ότι αρκετά νοσοκομεία της χώρας, κατανοώντας τη σημασία και αναγκαιότητα του Εθνικού Αρχείου Νεοπλασιών για τη χώρα μας, ανταποκρίθηκαν άμεσα στην αρχική μας επιστολή και τροποποίησαν τις εσωτερικές τους διαδικασίες κατά τέτοιον τρόπο, ώστε να διευκολύνεται η αποστολή των επιδημιολογικών δελτίων.

Για το λόγο αυτό οφείλουμε να ευχαριστήσουμε θερμά, τα νοσοκομεία που ανταποκρίθηκαν άμεσα και συμμετέχουν ανελλιπώς στη λειτουργία του Εθνικού Αρχείου Νεοπλασιών και να σας ενημερώσουμε ότι ο αριθμός των καταγεγραμμένων περιπτώσεων καρκίνου από την 1.1.2007 έως τις 30.4.2009 ανέρχεται στις 11.990. Ωστόσο, ο αριθμός αυτός παραμένει εξαιρετικά χαμηλός εάν λάβουμε υπόψη ότι μόνο για το 2006 δηλώθηκαν στην Εθνική Στατιστική Υπηρεσία της Ελλάδας 25.660 θάνατοι από καρκίνο.

Η βελτίωση της καταγραφής των δεδομένων που αφορούν τον καρκίνο αποτελεί πρωταρχικό στόχο του Ε.Α.Ν., δεδομένου ότι η χώρα μας υπολείπεται μέχρι σήμερα στην αποτύπωση του πραγματικού μεγέθους του προβλήματος και στην παροχή συγκρίσιμων στοιχείων σε ευρωπαϊκό επίπεδο.

Με τη βεβαιότητα ότι η συμβολή σας θα είναι καθοριστική στην καταγραφή των περιστατικών καρκίνου, αφού η μάχη κατά του καρκίνου αποτελεί κοινή μας επιδίωξη, παραμένουμε στη διάθεση σας για οποιαδήποτε διευκρίνιση και συνεργασία στα τηλέφωνα: 210, 5212001, 210.5212171 και στα emeil: egn@kealpn0.0L

Ο Πρόεδρος του ΚΕ.Σ.Υ

Καθ. Κ. Κυριάκος Ιτρίγγάρης

**Συνπικιένα:**<br>Πίνακος Αποδεκτών

## SCOTTOKO ALTEQUO:

- Γραφείο Διευθυντή  $\overline{1}$
- 2 Εθνικό Αρχείο Νεοπλασιών

Δρ Ιωάννης Ν. Πιερρουτσάκος

Ο Πρόεδρος του ΚΕ.ΕΛ.Π.ΝΟ

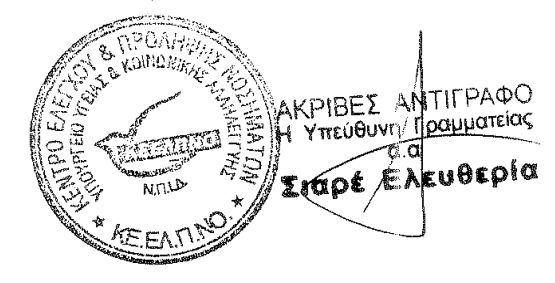

23/06 2009 11:02 FAX +30

- 45. F.N. KOZANHI "MAMATIEIO"
- Γ.Ν. ΚΟΜΟΤΗΝΗΣ "ΣΙΣΜΑΝΟΓΛΕΙΟ" 46.
- $47.$ **T.N. KOPINGOY**
- **T.N. AAMIAE** 48.
- 49. E.N. AAPIEAE "KOYTAIMITANEIO & TPIANTA@YAAEIO"
- 50. Γ.Ν. ΛΕΥΚΑΔΑΣ
- 51. Γ.Ν. ΜΥΤΙΛΗΝΗΣ "ΒΟΣΤΑΝΕΙΟ"
- 52. F.N. NAYTIAIOY
- 53 EN FANOHE
- 54. Γ.Ν. ΠΤΟΛΕΜΑΪΔΑΣ "ΜΠΟΔΟΣΑΚΕΙΟ"
- 55. F.N. PEOYMNOY
- 56. F.N. POAOY "A. HARANAPEOY"
- 57. Γ.Ν. ΣΑΜΟΥ "Ο ΑΓΙΟΣ ΠΑΝΤΕΛΕΗΜΩΝ"
- 58.  $F.M. \n\Sigma EPP\Omega N$
- 59. Γ.Ν. ΣΠΑΡΤΗΣ "ΙΩΑΝ. ΚΑΙ ΑΙΚΑΤ. ΓΡΗΓΟΡΙΟΥ"
- 60. Γ.Ν. ΣΥΡΟΥ "ΒΑΡΔΑΚΕΙΟ & ΠΡΩΪΟ"
- 61. Γ.Ν. ΤΡΙΚΑΛΩΝ
- 62. Γ.Ν. ΦΛΩΡΙΝΑΣ "ΕΛΕΝΗ Φ. ΔΗΜΗΤΡΙΟΥ"
- 63. Γ.Ν. ΧΑΛΚΙΔΑΣ
- 64. Γ.Ν. ΧΑΛΚΙΔΙΚΗΣ
- 65. Γ.Ν. ΧΑΝΙΩΝ "Ο ΑΓ. ΓΕΩΡΓΙΟΣ"
- 66. ΓΕΝΙΚΟ ΠΑΝΑΡΚΑΔΙΚΟ ΝΟΣΟΚΟΜΕΙΟ ΤΡΙΠΟΛΗΣ "Η ΕΥΑΓΓΕΛΙΣΤΡΙΑ"
- 67. EAENA BENIZEAOY ΠΕΡΙΦΕΡΕΙΑΚΟ ΓΕΝΙΚΟ ΝΟΣΟΚΟΜΕΙΟ ΜΑΙΕΥΤΗΡΙΟ
- 68. EAΠΙΣ ΝΟΜΑΡΧΙΑΚΟ Γ. Ν.: ΑΘΗΝΩΝ
- 69. ΕΡΡΙΚΟΣ ΝΤΥΝΑΝ - ΝΟΣΗΛΕΥΤΙΚΟ ΙΔΡΥΜΑ
- 70. ΕΥΑΓΓΕΛΙΣΜΟΣ ΠΕΡΙΦΕΡΕΊΑΚΟ Γ.Ν. ΑΘΗΝΩΝ
- 71. EYFENIAEIO ΘΕΡΑΠΕΥΤΗΡΙΟ Πανεπιστημίου Αθηνών
- 72. EYPOKAINIKH AOHNON AIAFNOZTIKO OEPAREYTIKO XEIPOYPFIKO KENTPO
- 73. OEAFENEIO-ANTIKAPKINIKO NOIOKOMEIO OEI/NIKHI
- 74. OEPAREYTHPIO OAYMITION FENIKH KAINIKH RATPON A.E.
- 75. OPIAXIO FENIKO NOZOKOMEIO EAEYZINAZ
- ΙΑΣΩ ΜΑΙΕΥΤΗΡΙΟ 76.
- 77. IAIQ GENERAL
- 78. IATPIKO AIABAAKANIKO NOXOKOMEIO OEX/NIKHX
- 79. ΙΑΤΡΙΚΟ ΚΕΝΤΡΟ ΑΘΗΝΩΝ
- 80. ΙΑΤΡΟΠΟΛΙΣ της Α.Ε. ΜΑΓΝΗΤΙΚΗ ΤΟΜΟΓΡΑΦΙΑ (Παθολογική)
- 81. IRROKPATEIO FENIKO NOIOKOMEIO GEIZAAONIKHI
- 82. IΠΠΟΚΡΑΤΕΙΟ ΠΕΡΙΦΕΡΕΙΑΚΟ Γ.Ν. ΑΘΗΝΩΝ
- Β3. ΚΑΤ ΠΕΡΙΦΕΡΕΙΑΚΟ Γ.Ν. ΑΤΤΙΚΗΣ
- Β4. ΚΟΡΓΙΑΛΕΝΕΙΟ-ΜΠΕΝΑΚΕΙΟ / ΕΛΛΗΝΙΚΟΣ ΕΡΥΘΡΟΣ ΣΤΑΥΡΟΣ ΠΕΡΙΦΕΡΕΙΑΚΟ Γ.Ν. ΑΘΗΝΩΝ
- Β5. ΛΑΪΚΟ ΠΕΡΙΦΕΡΕΙΑΚΟ Γ.Ν. ΑΘΗΝΩΝ
- 86. ΑΗΤΩ Μαιευτικό, Γυναικολογικό & Χειρουργικό Κέντρο Α.Ε.
- 87. METAEA ΠΕΡΙΦΕΡΕΙΑΚΟ ΓΕΝΙΚΟ ΑΝΤΙΚΑΡΚΙΝΙΚΟ ΝΟΣΟΚΟΜΕΙΟ ΠΕΙΡΑΙΑ
- **88 MHTEPA FENIKH MAIEYTIKH/ FYNAIKOAOEKH & FIAIAIATPIKH KAINIKH**
- NIMIX 417 NOIHAEYTIKO IAPYMA METOXIKOY TAMEIOY ITPATOY 89.
- ΝΟΣΟΚΟΜΕΙΟ ΑΦΡΟΔΙΣΙΩΝ ΚΑΙ ΔΕΡΜΑΤΙΚΩΝ ΝΟΣΩΝ ΘΕΣΣΑΛΟΝΙΚΗΣ 90.
- ΟΓΚΟΛΟΓΙΚΟ ΝΟΣΟΚΟΜΕΙΟ ΙΚΑ (60 θεραπευτήριο ΙΚΑ) ΑΘΗΝΑΣ "ΓΕΩΡΓΙΟΣ ΓΕΝΝΗΜΑΤΑΣ" 91
- *TIAMMAKAPIETOE FENIKO NOI OKOMEIO GEIAI TPONOJAE* 92.
- 93. ΠΑΝΕΠΙΣΤΗΜΙΑΚΟ Γ.Ν. ΑΛΕΞΑΝΔΡΟΥΠΟΛΗΣ
- 94. ΠΑΝΕΠΙΣΤΗΜΙΑΚΟ Γ.Ν. ΗΡΑΚΛΕΙΟΥ
- 95. ΠΑΝΕΠΙΣΤΗΜΙΑΚΟ Γ.Ν. ΠΑΤΡΩΝ (ΡΙΟ)
- 96. ΠΑΝΕΠΙΣΤΗΜΙΑΚΟ ΓΕΝΙΚΟ ΝΟΣΟΚΟΜΕΙΟ ΙΩΑΝΝΙΝΩΝ
- 97. ΠΑΝΕΠΙΣΤΗΜΙΑΚΟ ΓΕΝΙΚΟ ΝΟΣΟΚΟΜΕΙΟ ΛΑΡΙΣΑΣ
- 98. ΠΑΠΑΓΕΩΡΓΙΟΥ Γ.Ν. ΘΕΣ/ΝΙΚΗΣ
- 99. ΠΕΡΙΦΕΡΕΙΑΚΟ Γ.Ν. ΠΑΤΡΩΝ "Ο ΑΓΙΟΣ ΑΝΔΡΕΑΣ"
- 100. ΠΟΛΥΚΛΙΝΙΚΗ - Γ.Ν. ΑΘΗΝΩΝ
- **IIIMANOFABIO FIEPIDEPEIAKO FENIKO NOIOKOMEIO ATTIKHT**  $101.$
- 102. ΣΩΤΗΡΙΑ ΠΕΡΙΦΕΡΕΙΑΚΟ ΓΕΝΙΚΟ ΝΟΣΟΚΟΜΕΙΟ ΝΟΣΗΜΑΤΩΝ ΘΩΡΑΚΟΣ ΑΘΗΝΩΝ
- 103. TZANEIO ΠΕΡΙΦΕΡΕΙΑΚΟ ΓΕΝΙΚΟ ΝΟΣΟΚΟΜΕΙΟ ΠΕΙΡΑΙΑ
- 104. ΥΓΕΙΑ ΔΙΑΓΝΩΣΤΙΚΟ & ΘΕΡΑΠΕΥΤΙΚΟ ΚΕΝΤΡΟ
- 105. ΨΥΧΙΑΤΡΙΚΟ ΝΟΣΟΚΟΜΕΙΟ ΑΠΙΚΗΣ (ΔΑΦΝΙ)
- 106. ΩΝΑΣΕΙΟ ΚΑΡΔΙΟΧΕΙΡΟΥΡΓΙΚΟ ΚΕΝΤΡΟ
- 107. AOHNAÏKH KAINIKH
- 108. **F.N. - K.Y. KAAYMNOY "TO BOYBAAEIO"**
- 109. Γ.Ν. ΦΙΛΙΑΤΩΝ ΘΕΣΠΡΩΤΙΑΣ
- 110 FENETIT AGHNON
- 111. ΓΕΝΙΚΗ ΚΑΙΝΙΚΗ ΓΕΩΡΓΙΟΥ ΓΙΑΓΚΟΥ ΕΠΕ
- 112. TPIΦΥΛΛΕΙΟ ΓΕΝΙΚΟ ΝΟΙΟΚΟΜΕΙΟ Κ.Υ. ΚΥΘΗΡΩΝ
- 113. ΨΥΧΙΑΤΡΙΚΗ ΚΛΙΝΙΚΗ ΤΡΙΚΑΛΩΝ Α. ΧΙΩΤΗ

## ΠΙΝΑΚΑΣ ΑΠΟΔΕΚΤΩΝ

 $\frac{1}{2}$ 

- 1. 251 Γενικό Νοσοκομείο Αεροπορίας
- 2. 401 Γενικό Στρατιωτικό Νοσοκομείο Αθηνών
- $3.$ HOSPITAL IASIS - FENIKH KAINIKH FABPIAAKH (XANIA KPHTHI)
- 4. METROPOLITAN HOSPITAL
- 5. AFIA EAENH ITHAIOTIOYAEIO NOMAPXIAKO TIAOOAOFIKO NOIOKOMEIO AOHNON
- ΑΓΙΑ ΟΛΓΑ ΚΩΝΣΤΑΝΤΟΠΟΥΛΕΙΟ ΠΕΡΙΦΕΡΕΙΑΚΟ Γ.Ν. ΝΕΑΣ ΙΩΝΙΑΣ  $\delta$ .
- ΑΓΙΑ ΣΟΦΙΑ ΠΕΡΙΦΕΡΕΙΑΚΟ Γ.Ν. ΠΑΙΔΩΝ  $\bar{\mathbf{Z}}$
- **AFIOI ANAPIYPOI NOMAPXIAKO FENIKO** 8.
- 9. ΑΓΙΟΣ ΔΗΜΗΤΡΙΟΣ ΝΟΜΑΡΧΙΑΚΟ Γ.Ν. ΘΕΣ/ΝΙΚΗΣ
- 10. AΓIOΣ ΠΑΝΤΕΛΕΗΜΩΝ ΠΕΡΙΦΕΡΕΙΑΚΟ ΓΕΝΙΚΟ ΝΟΣΟΚΟΜΕΙΟ ΝΙΚΑΙΑΣ ΠΕΙΡΑΙΑ (ΓΕΝΙΚΟ ΚΡΑΤΙΚΟ ΝΙΚΑΙΑΣ)
- 11. AFIOI FIAYAOI NOMAPXIAKO NOIOKOMEIO GEI/NIKHI
- 12. AFIOI IABBAI ΠΕΡΙΦΕΡΕΙΑΚΟ ΑΝΤΙΚΑΡΚΙΝΙΚΟ ΟΓΚΟΛΟΓΙΚΟ ΝΟΙΟΚΟΜΕΙΟ ΑΘΗΝΩΝ
- 13. ΑΓΛΑΪΑ ΚΥΡΙΑΚΟΥ ΠΕΡΙΦΕΡΕΙΑΚΟ Γ.Ν. ΠΑΙΔΩΝ ΑΘΗΝΩΝ
- 14. AOHNAION A' TING EUROMEDICA A.E.
- 15. AAEEANAPA ΠΕΡΙΦΕΡΕΙΑΚΟ Γ.Ν. ΑΘΗΝΩΝ
- 16. ΑΜΑΛΙΑ ΦΛΕΜΙΝΓΚ ΝΟΜΑΡΧΙΑΚΟ Γ.Ν. ΜΕΛΙΣΣΙΩΝ
- 17. ΑΝΔΡΕΑΣ ΣΥΓΓΡΟΣ ΝΟΣΟΚΟΜΕΊΟ ΑΦΡΟΔΙΣΙΩΝ & ΔΕΡΜΑΤΙΚΩΝ ΝΟΣΩΝ ΑΘΗΝΑΣ
- 18. APETAIEIO NOΣOKOMEIO ΕΘΝΙΚΟ ΚΑΠΟΔΙΣΤΡΙΑΚΟ ΓΙΑΝΕΠΙΣΤΗΜΙΟ ΑΘΗΝΩΝ
- 19. AXKAHITIEIO BOYAAX ΠΕΡΙΦΕΡΕΙΑΚΟ ΓΕΝΙΚΟ ΝΟΣΟΚΟΜΕΙΟ
- 20. ATTIKON ΠΑΝΕΠΙΣΤΗΜΙΑΚΟ ΓΕΝΙΚΟ ΝΟΣΟΚΟΜΕΙΟ
- 21. AXEIIA ΠΕΡΙΦΕΡΕΙΑΚΟ ΠΑΝΕΠΙΣΤΗΜΙΑΚΟ Γ,Ν. ΘΕΣ/ΝΙΚΗΣ
- 22. Γ. ΓΕΝΝΗΜΑΤΑΣ Γ.Ν. ΘΕΣ/ΝΙΚΗΣ (ΓΕΝΙΚΟ ΚΡΑΤΙΚΟ ΝΟΣΟΚΟΜΕΙΟ ΘΕΣ/ΝΙΚΗΣ)
- 23. F. FENNHMATAX (FENIKO KPATIKO AOHNON) FIEPIDEPEIAKO EN AOHNON
- 24. Γ. ΠΑΠΑΝΙΚΟΛΑΟΥ Γ.Ν. ΘΕΣ/ΝΙΚΗΣ (ΚΕΝΤΡΙΚΟ ΝΟΣΟΚΟΜΕΙΟ ΝΟΣΗΜΑΤΩΝ ΘΩΡΑΚΟΣ ΒΕ)
- 25. F.N. AF. NIKOAAOY
- 26. F.N. APPINIOY
- 27. Γ.Ν. ΑΜΦΙΣΣΑΣ
- 28.  $F.M.$  APFOYE
- 29. Γ.Ν. ΑΡΤΑΣ
- 30. F.N. BEPOIAX
- 31. Γ.Ν. ΒΟΛΟΥ "ΑΧΙΛΛΟΠΟΥΛΕΙΟ"
- 32. Γ.Ν. ΓΙΑΝΝΙΤΣΩΝ
- 33.  $T.N. \Delta PAMA\Sigma$
- 34. Γ.Ν. ΕΔΕΣΣΑΣ
- 35. F.N. HPAKAEIOY "BENIZEAEIO-RANANEIO"

 $\bar{z}$ 

- 36. Γ.Ν. ΙΩΑΝΝΙΝΩΝ "ΧΑΤΖΗΚΩΣΤΑ"
- 37. E.N. KABAAAI
- 38. Γ.Ν. ΚΑΛΑΜΑΤΑΣ
- 39. Γ.Ν. ΚΑΡΔΙΤΣΑΣ
- 40. Γ.Ν. ΚΑΣΤΟΡΙΑΣ
- 41. F.N. KATEPINHI
- 42. F.N. KEPKYPAΣ
- 43. Γ.Ν. ΚΕΦΑΛΛΗΝΙΑΣ
- 44. Γ.Ν. ΚΙΛΚΙΣ

**ANOPPRTO** KENTRO ENITZOY & IBOANNIE MODEMATEM (KEZAJIANO.)<br>YNOTH EIG VIETAS & KOTHONDONE AAANAETTYK KENTPIKO EVMBOYATO YTEDIZ (REIEV.) **EQUIKO APREZO NEGOLASTON (EA.N.)** Δγράφων 3-5, 15123 Μαραύσι<br>τηλ: 21.52 32,001, 210 52 12 172<br>φαξ: 240 52 12 187<br>email: <u>eart@keelpno.gr</u>  $-11.7$ **WANTEGODO SL** ΕΝΤΥΠΟ ΚΑΤΑΓΡΑΦΗΣ **KAKOHOOYE H OPIAKHE KAKOHOEIAE** ΝΕΟΠΛΑΣΜΑΤΟΣ **IMONON FIA NEEZ FIEMITOTERS** ΑΤΟΜΙΚΑ ΣΤΟΙΧΕΙΑ Hu. Formone [ AATUÍ ाः रा ाज <u>Etherret ka</u> T ा Ŧ÷ 7 Enterno To Force (no nonneubrer youthout) ततात **DIAO** € पान का का ज ता त्र प्रा J T  $\sim$   $\sim$ 3 Ovono **Ovoya nation** ż **Tariff Fourness ZTOIXEIA SPFAZTHPIOY**  $T_{\text{obs}}$   $\Box T$ İ Epycentono: ⊺য Ŧ -----------------------Moooncusto: .<br>The the state of the search that the state of the contract that the state of the state of the state of the sta **Areuduvom ROOM** Ημ. Διάγκωσης: ΙΑΤΡΙΚΑ ΣΤΟΙΧΕΙΑ Tomogonovia (Okec a zvrodoba) ... *Eugening Covers one* (Institution) 工工口 والموالي والمستحقق والمستحق والمتوافق والمتحل والمستحق والمستحق والمتعارض والمتحدث والمتحدد والمنافر ກກມດ การความแต่งไปรับการความที่มีความได้ให้ได้เพิ่มเพิ่มมากตั้งหมั่งใจสามารถและเพิ่มมากตั้งได้เพิ่ม .<br>Court constant يونونون MOCOOMVIC (Luminoou imoković, synapolovich, siemoković, ski zEiznach  $\Box$ TING (Keltityt) **KOD-O** k je je postavanju zateljene su na mana je su navnanju prijeme na navnanju na navnanju prijeme, i je je na je -----

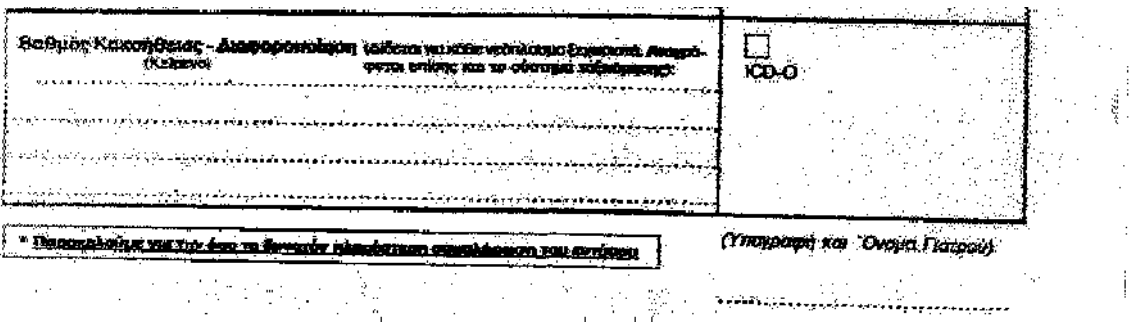

Ť